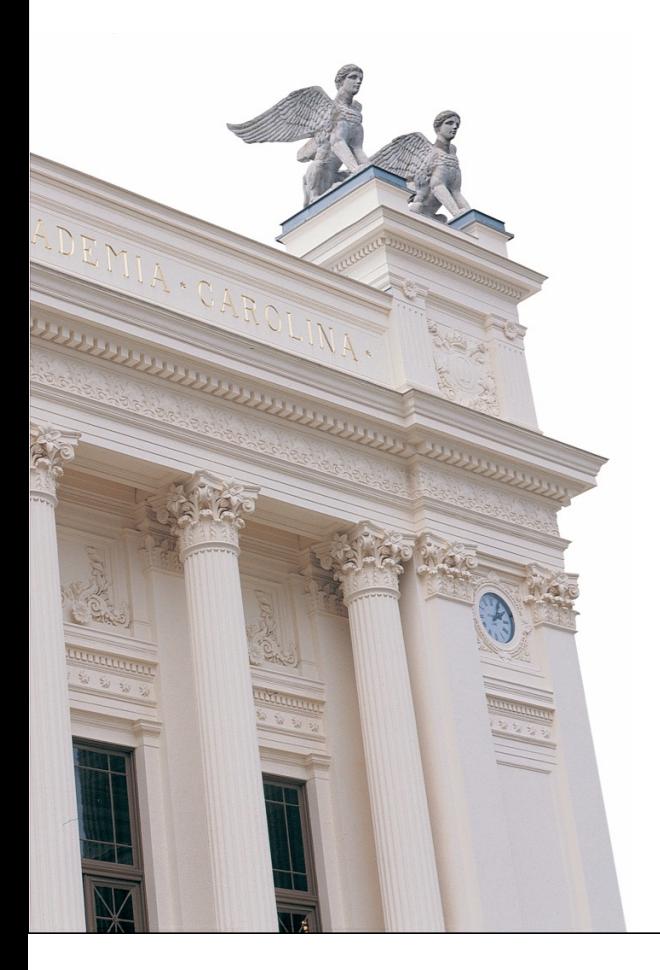

# **F10 Webbteknologier**

**EDA095 Nätverksprogrammering** 

**Roger Henriksson Datavetenskap Lunds universitet**

## **Dynamiska webbsidor**

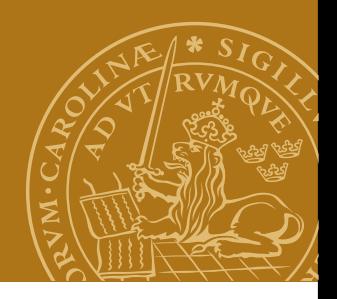

- HTML är statisk. En sida får sitt utseende bestämt när en webbdesigner skapar den.
- Ofta vill man ha mera dynamiska webbsidor:
	- Svar på en databasförfrågan.
	- Konstant uppdaterade webbsidor.
	- Dialog med användaren.
	- Animeringar.
	- Kontroll av inmatad information i ett formulär.

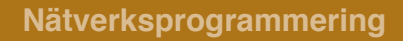

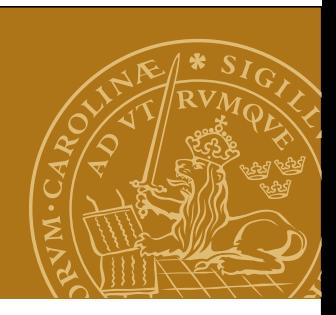

## **Serversidan eller klientsidan?**

#### **Klientsidan**

• JavaScript

#### **Serversidan**

- CGI CommonGateway Interface
- JSP (Java Server Pages) och Servlets
- ASP Active Server Pages
- PHP "PHP:Hypertext Preprocessor"

Varför inte en helt specialskriven webbserver?

## **Servlets**

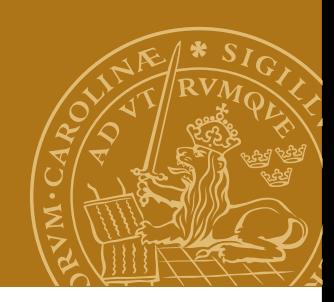

#### **Servlet?**

Applet - "liten applikation", Servlet - "liten server"

Exekveras på servern:

- Skrivna i Java.
- Systemoberoende.
- Skapar inte ny operativsystemsprocess varje gång. Effektivt!
- Startar inte om för varje HTTP-begäran. Kan komma ihåg information från gång till gång.

#### **En servlets liv**

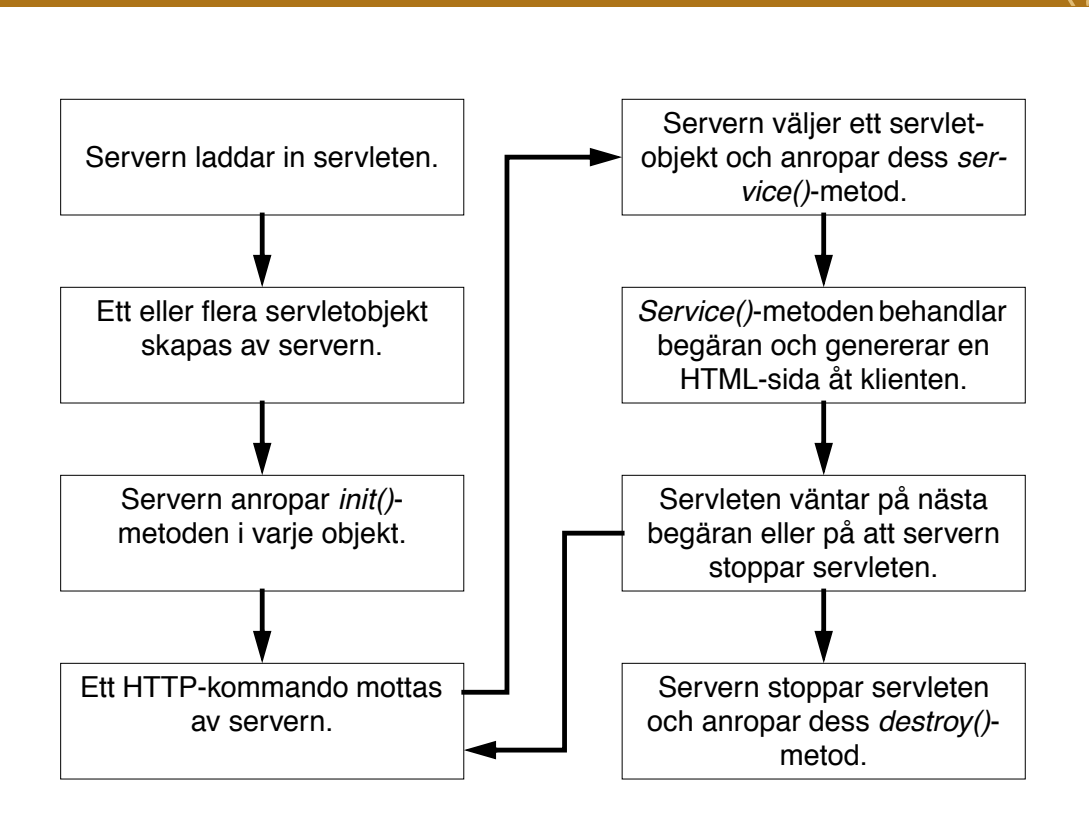

## **Klassöversikt**

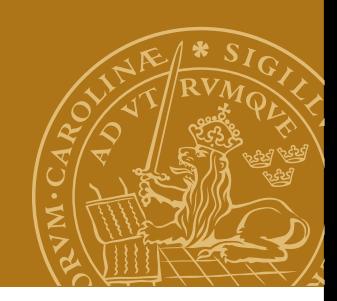

#### Paket

```
import javax.servlet.*; // Standard i J2EE
import javax.servlet.http.*; // Standard i J2EE
import java.io.*;
```
#### Klasser/interface

- HttpServlet superklass för webbservlets.
- HttpServletRequest klientens HTTP-begäran.
- HttpServletResponse servletens svar till klienten.
- ServletConfig information om servern.

#### **HttpServlet**

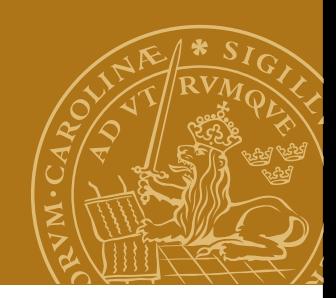

Ett servletobjekt skapas av webbservern.

#### **Initialisering**

Implementera en av nedanstående: **public void init(ServletConfig config)**

 **throws ServletException;**

**public void init();**

#### **Terminering**

**public void destroy();** Implementera denna för att till exempel stänga databasuppkopplingar/stänga öppna filer när servleten avslutas av servern.

7

#### **service()**

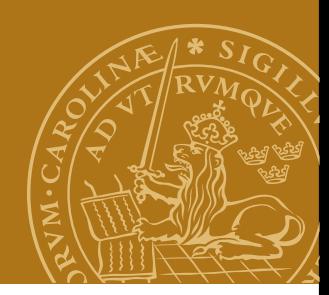

När servern tar emot ett HTTP-kommando anropas: **protected void service(HttpServletRequest request, HttpServletResponse response) throws ServletException,** 

**IOException;**

- request information om klientens begäran
- response används för att skicka svar till klienten.

Ofta vill vi göra olika saker beroende på typ av begäran: **if (request.getMethod().equals("GET")) {**

```
 ...
} else {
    if (request.getMethod().equals("POST")) {
....
```
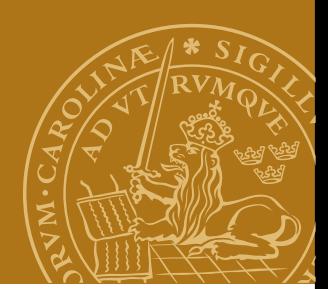

#### **Alternativ till service()**

Standardimplementationen av service() undersöker vilken typ av kommando klienten skickade (GET/POST/HEAD etc) och anropar en av: **protected void doGet(HttpServlerRequest request, HttpServletResponse response) throws ServletException,IOException; protected void doPost(HttpServlerRequest request, HttpServletResponse response) throws ServletException,IOException;**

Likadant för: **doHead doPut doDelete**

9

## **HttpServletRequest**

Information om klientens begäran.

#### **Metoder**

**public String getParameter(String name);** Returnerar värdet för angiven parameter, t.ex. innehållet i ett textfält i ett HTML-formulär. **public String getRemoteAddr(); public String getRemoteHost();** IP-nummer / namn på klientdatorn. **public String getMethod();** Typ av begäran (GET, POST, etc.).

## **HttpServletResponse**

Används för att skicka svar till klienten.

- 1. Ange MIME-typen för svaret: **response.setContentType("text/html");**
- 2. HTML-koden skickas genom en ström: **PrintWriter output = response.getWriter();**
- 3. Skriv HTML-koden till strömmen.
- 4. Stäng strömmen: **output.close();**

## **Tillståndsinformation**

Kommunikationen mellan klient och webbserver är ofta en dialog - jmf en webbshop.

Servern måste hålla reda på vad som hänt under dialogen, dvs hålla reda på ett tillstånd.

Tillstånd kan lagras i servleten, men:

Vi måste kunna skilja på olika klienter!

- Gömda fält i formulär **<input type="hidden" name="number" value="42">**
- **Cookies**
- **HttpSession**

#### **Klassen Cookie**

Namn/värdepar som lagras på klienten.

#### **Paket**

**import javax.servlet.http.\*;**

#### **Konstruktor**

**public Cookie(String name, String value);**

#### **Metoder**

**public String getName(); public String getValue();**

## **Skriva/läsa cookies**

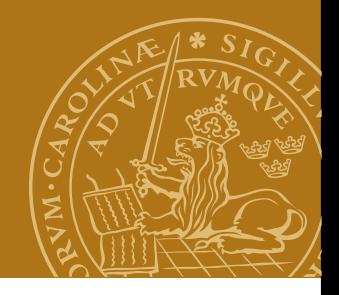

Metoder i klasserna HttpServletRequest/ HttpServletResponse.

#### **HttpServletRequest**

**public Cookie[] getCookies();**

Returnerar en vektor med samtliga cookies från denna webbplats.

#### **HttpServletResponse**

**public void addCookie(Cookie cookie);**

## **JSP – Java Server Pages**

#### **Idé**

"Programkoden i HTML-koden" istället för "HTML-koden i programkoden".

#### **Implementation**

- En JSP-fil (.jsp) är en HTML-fil med några extra element i.
- JSP-elementen ("tags") anger var dynamisk HTML-kod ska infogas i dokumentet och hur den ska genereras.
- När en klient begär JSP-filen tolkas innehållet av servern och görs automatiskt om till en servlet första gången.

#### **Översättning av JSP-fil Översättning av JSP-fil**

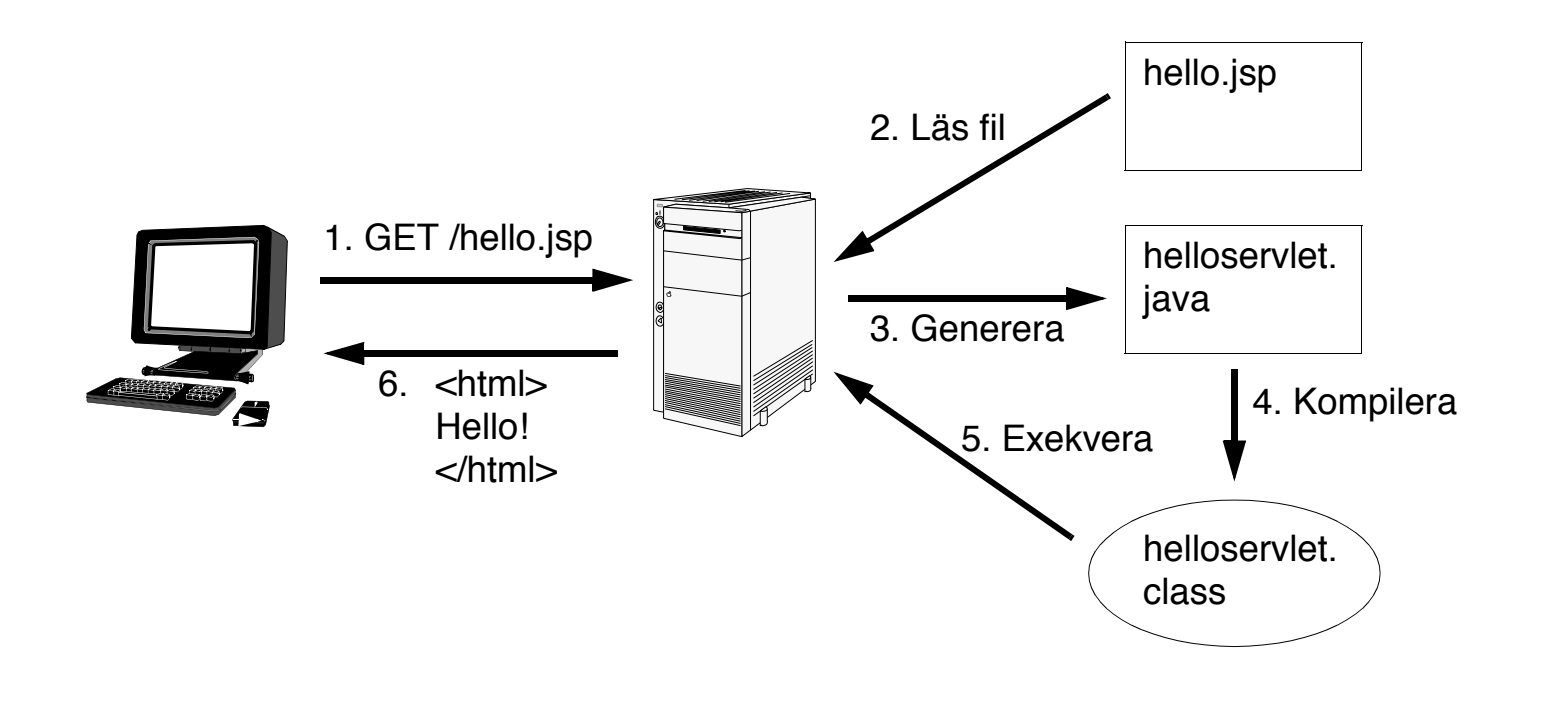

16

## **JSP – Tags**

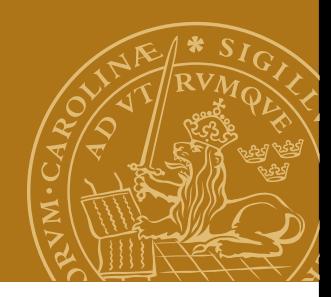

#### **Direktiv**

Anvisningar för översättningen till servlet. "<%@ ... %>"

#### **Deklarationer**

Deklarationer av attribut motsvarande servletattribut.  $"$  <%! ... %>"

#### **Uttryck**

Anger javauttryck vars värde stoppas in på sidan.

 $"$  <%= ... %>"

#### **Scriptlets**

Block av javakod som exekveras när JSP-sidan anropas.  $"$  <% ... %>"

## **JSP – Direktiv**

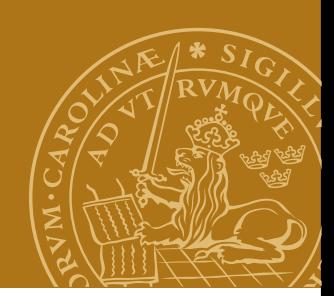

Styr översättningen till en servlet.

"page"

Styr servletens struktur: Importerar externa klasser, ändrar "content type", ändrar servletens superklass.

Exempel: <%@ page import="java.util.\*" %> <%@ page contentType="text/plain" %>

"include" Inkluderar andra JSP-filer vid översättningen.

#### **JSP – Deklarationer**

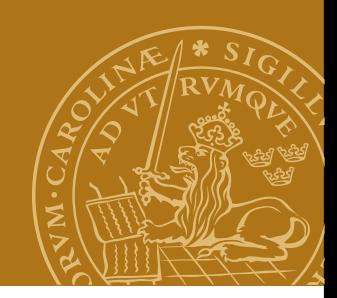

Används för att deklarera variabler som sedan kan användas i uttryck och i "scriptlets".

```
Exempel:
<%! int counter = 0; %>
<%! Date today = new Date(); %>
Flera deklarationer kan samlas:
<%!
   int counter = 0;
   Date today = new Date();
%>
```
## **JSP – Uttryck**

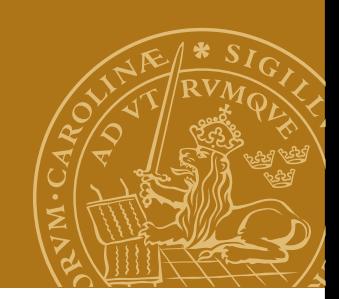

Används för att stoppa in resultatet av en beräkning eller annat uttryck i HTML-koden.

```
Exempel:
<%= counter %>
<%= today.toString() %>
Pris (inkl. moms): <%= pris*1.25 %> kronor.
```
Kan innehålla godtyckliga javauttryck.

## **JSP – Scriptlets**

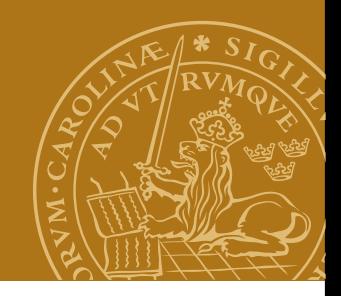

Anger Javakod som ska exekveras när sidan hämtas.

```
Exempel: 
<%
    total = 0.0;
    for(int i=0;i<myArray.length;i++) {
       total = total+myArray[i];
    }
%>
Average: <%= total/myArray.length %>
```
## **JSP – Implicita objekt**

Ett antal standardobjekt finns alltid tillgängliga utan explicit deklaration.

**request** – HTTP-begäran från klienten.

**response** – HTTP-svaret till klienten.

- **session** HTTPSession-objekt associerat till den aktuella användaren/sessionen.
- **application** Refererar till "globala" objekt som ska delas mellan alla sessioner, t.ex. databasanslutning.
- **out** Objekt som används för att skriva till den utgående svarsströmmen (till klienten).

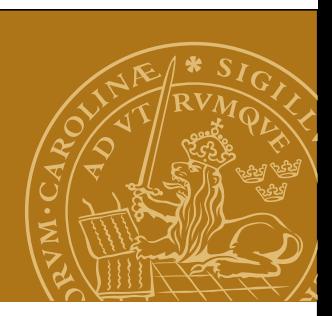

## **PHP – PHP: Hypertext Preprocessor**

- Skriptspråk särskilt lämpligt för webbapplikationer.
- Öppen, gratis, programvara.
- HTML-kod med PHP-taggar inlagda där dynamiskt beteende behövs (jämför JSP).
- Vanlig och mycket spridd teknik:
	- CMS Content Management Systems (ex LTH).
	- Wiki Många wikiimplementationer i PHP.

**Struktur/taggar**

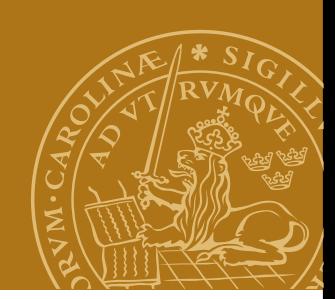

HTML-kod med PHP-taggar insprängda.

<?php

 ... ?>

All text utanför PHP-taggarna skickas oförändrad till klienten.

24

## **Datatyper**

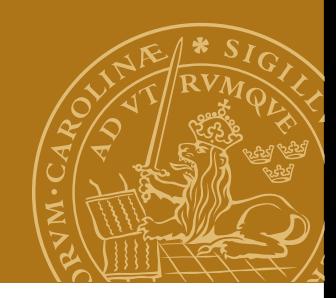

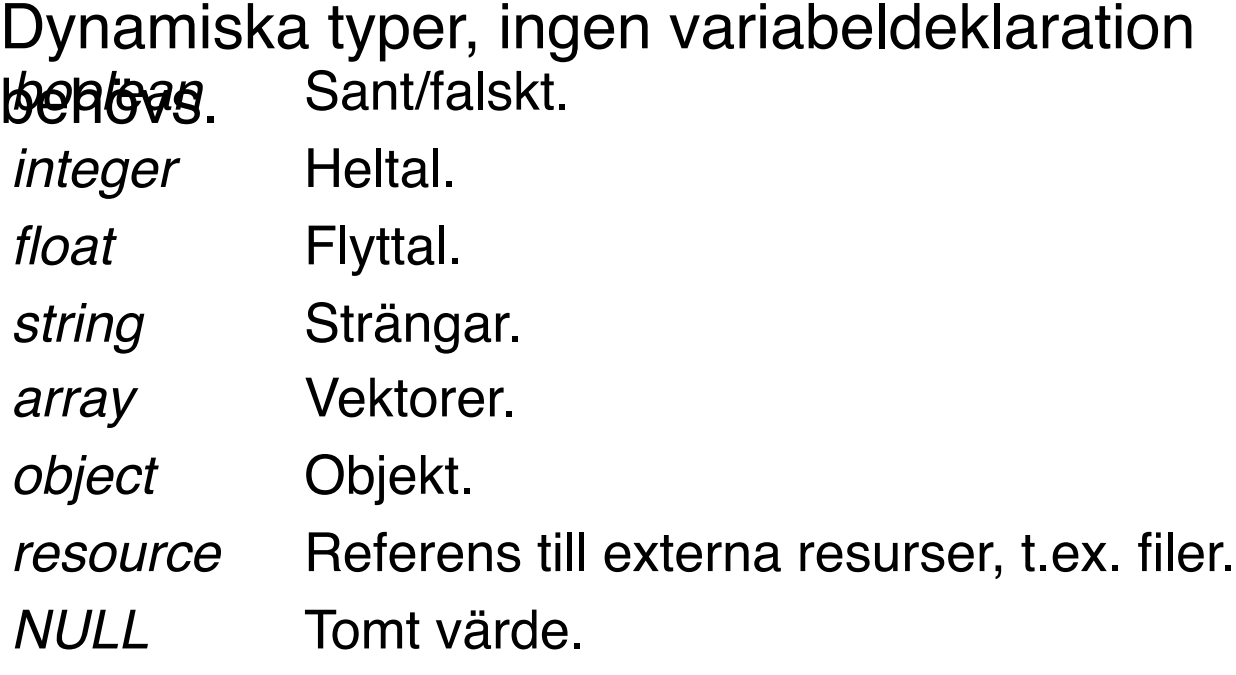

## **Språkkonstruktioner**

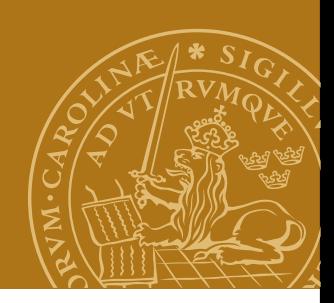

Några språkkonstruktioner:  $\alpha = \frac{1}{2}$   $\frac{1}{2}$  // Tilldelning, uttryck echo "Svar: ".\$a."\n"; // Utskrift, strängkonkatenering if (\$a==0) { ... } else { ... } // If-sats for(\$i=0;\$i<10;\$i++) { ... } // For-sats

## **Vektorer**

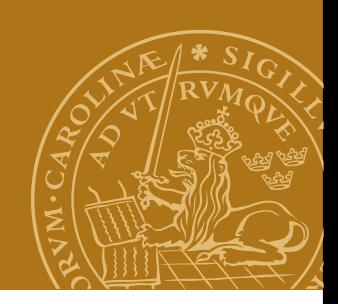

Vektorer är associativa! (Egentligen en "ordered map".) Index kan vara av godtycklig typ.

```
\text{Sarr} = \text{array}(); // Tom array
$arr["roger"] = "duktig";
$arr[2] = 45;$arr[] = "NP"; // Index: högsta numeriska
                // index + 1
```
Iterator över vektorn:

```
foreach($arr as $key => $value) {
    echo $key.":".$value."\n";
```
## **Funktioner**

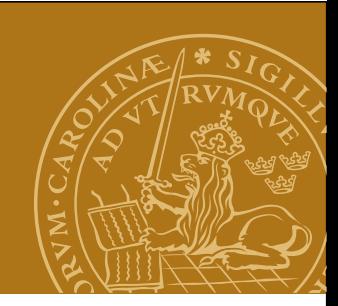

```
<?php
function sum($arg_1, $arg_2, $arg_3)
{
    echo "Example function\n".
   $retval = $arg_1+ $arg_2+ $arg_3; return $retval;
}
?>
```
Summan är: <?php echo sum(2,5,8); ?>

#### **Biblioteksfunktioner**

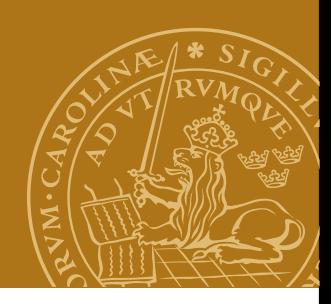

### Stor mängd inbyggda biblioteksfunktioner. Betoning på webbrelaterade uppgifter.

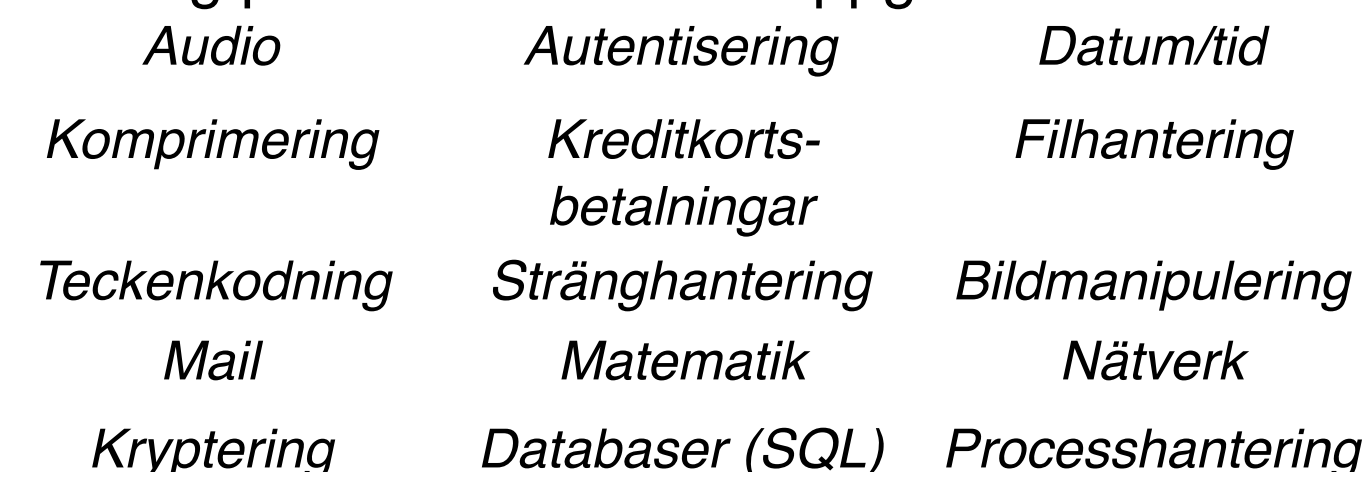

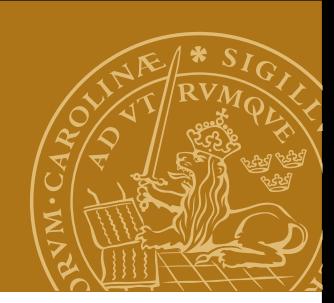

#### **Koppling till webbservern**

#### **Request**

Parametrar accessas genom "superglobala" variabler, **texET** Parametrar vid GET-anrop. Vektor.

- \$ PUT Parametrar vid PUT-anrop. Vektor.
- \$ COOKIE Cookies. Vektor.

#### **Response**

HTML-kod skrivs till standard output.

30

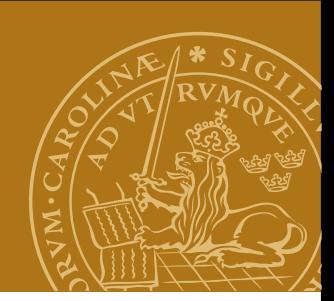

## **En elektronisk shoppinglista**

## *Fallstudie:*

Implementera en webbaserad tjänst för att hantera en familjs gemensamma shoppinglista.

- Lista över dagligvaror som saknas i hemmet.
- Enkel inläggning av varor från Internetanslutna enheter.
- Stöd både för att skapa listan och vid shoppingtillfället.

## **DEMO – shoppinglist.php**

31

## **Design**

#### **Lagring**

Textfil med en rad per artikel.

#### **Webbsida**

Formulär med:

- Checkbox för varje artikel.
- Textinmatningsfält för ny artikel

#### **Implementation**

PHP-skript:

- 1. Läs in artiklar från fil.
- 2. Om checkbox ikryssad: tag bort motsvarande artikel.
- 3. Om textinmatningsfält ifyllt: lägg till artikel.

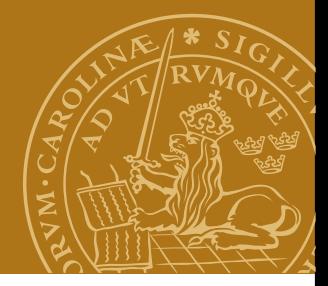

## **Ajax – Asynchronous JavaScript and XML**

- Samling av relaterade tekniker för interaktiv webb.
- Förbättrar svarstider genom att HTML-sidor genereras lokalt mha JavaScript istället för på servern. Endast små datamängder överförs.
- Data/skript överförs asynkront i bakgrunden.
- Bygger på JavaScript och (ofta, men inte alltid) XML för överföring av data till/från servern.
- Sidans struktur kan manipuleras dynamiskt.

#### **Exempel:**

• Sidor med sökresultat. Endast själva sökresultatet behöver överföras/genereras och bytas ut på sidan.

33

## **angular + AJAX**

```
protected get(url: string, parameters ?: URLSearchParams): 
Observable<any>{
  if (!parameters) { parameters = new URLSearchParams(); }
   return this.http.get(url, {search: parameters})
      .map((response) => { return FetchJSON.extractData(response); })
      .catch((error) => { return FetchJSON.handleError(error); });
  }
 protected static extractData(response: Response): any {
  if (response.headers.get('Content-Type') &&
      response.headers.get('Content-
```

```
Type').toLowerCase().indexOf('application/json') >= 0) {
```
try {

```
 let data = response.json();
```
## **REST**

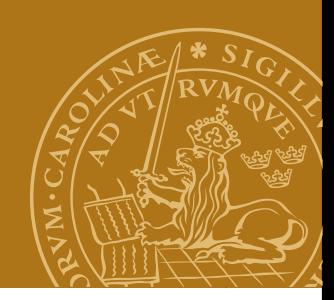

## Representational State Transfer

- $-$  URI = resurs
- HTTP kommandon
	- POST, GET, PUT och DELETE.

## **RESTful**

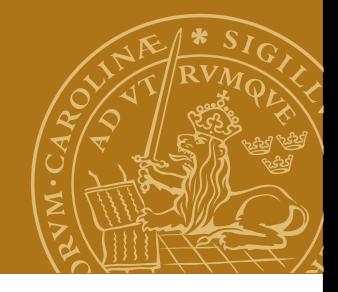

- client-server
- tillståndslöst
- cachebart
- nivåer (möjliggör lastbalansering på server)
- enhetligt interface
	- resursidentifiering
	- manipulera resurs genom representation
	- självförklarande
	- hypermedia

## **CRUD**

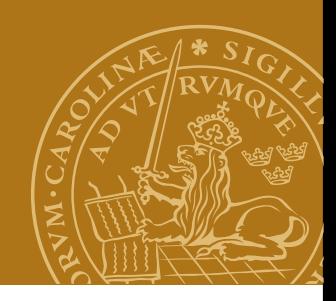

- Operationer:
	- Create POST
	- Read GET
	- Update PUT/PATCH
	- Delete DELETE

**Tillstånd**

#### GET /resources/getNextPage? HTTP/1.1 <sup>\_\_\_\_</sup>\_ <?xml version="1.0"?><br><rsp stat="ok"><br><resource id="1"/><br><resource id="2"/> previousPage++<br>nextPage = previousPage;<br>return nextPage; Web Client service ------<sup>-</sup> ≺*rsp>*

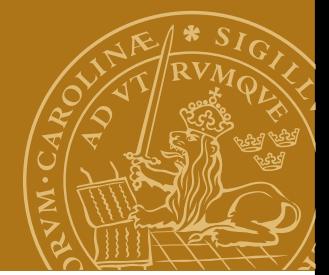

## **Tillståndslös**

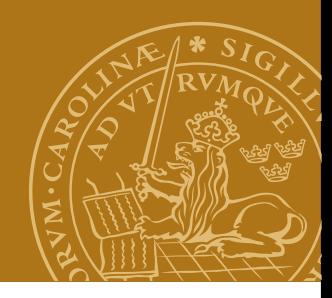

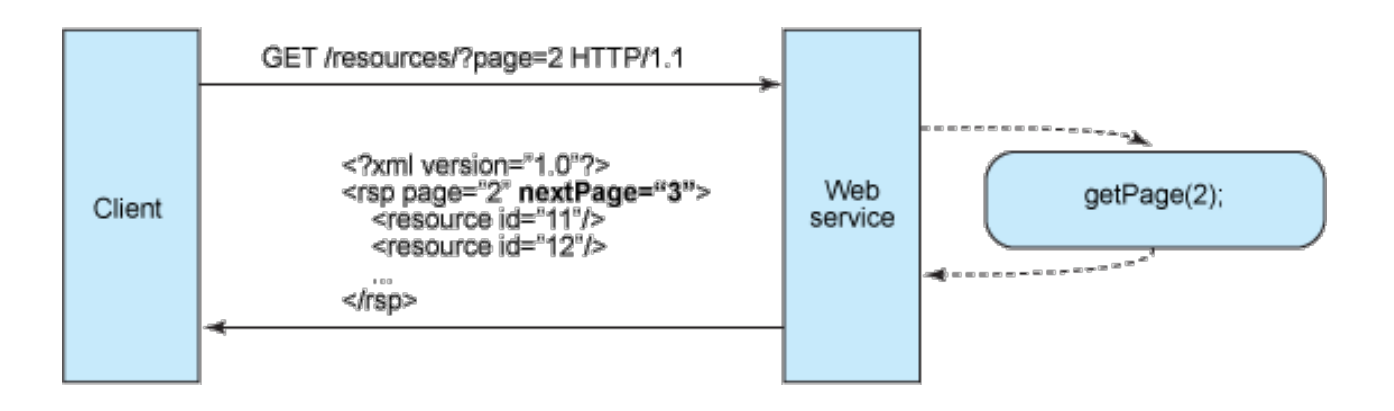

## **Cache**

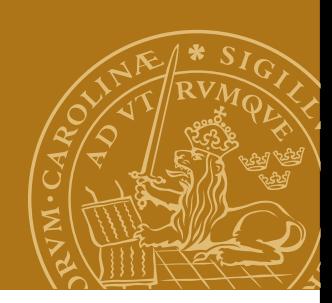

- GET
	- If-Modified-Since header
- svar
	- 403 Not Modified